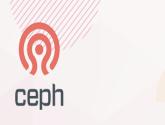

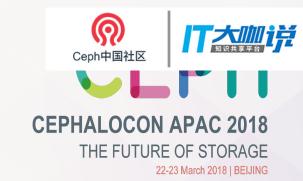

Ceph Client (librbd) Performance Analysis and Learnings

Mahati Chamarthy Software Engineer, Intel

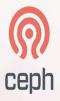

### Agenda

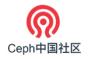

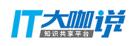

- RBD
- Tracing/profiling tools
- Test environment setup
- Workload configs
- Performance analysis & conclusions

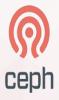

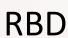

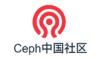

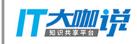

| Kernel Module  | librbd   |  |  |
|----------------|----------|--|--|
| RADOS Protocol |          |  |  |
| OSDs           | Monitors |  |  |
|                |          |  |  |

- RBD images block devices striped over objects and stored in RADOS object store
- Stripes images across the entire cluster
- Common use-case: disks for VMs

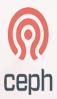

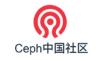

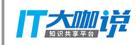

#### **RBD**

```
mahati@ubuntu:~$ rados -p hello_world_pool ls
rbd_data.1099643c9869.0000000000000000
rbd_directory
rbd_info
rbd_id.librbd_test
rbd_object_map.1099643c9869
rbd_header.1099643c9869
```

- rbd\_data.\$rbd\_id.\$fragment
- rbd\_directory
- rbd\_info
- rbd\_id.\$rbd\_name
- rbd\_header.\$rbd\_id
- rbd\_object\_map.\$rbd\_id

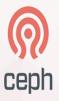

#### **RBD** Features

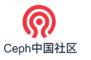

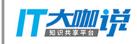

- Interacts with OSD via kernel module or librbd
- RBD layering
- Copy-on-write
- Integration with QEMU, libvirt, Linux Kernel
- RBD mirroring

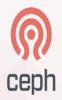

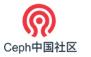

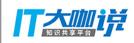

### read/write request

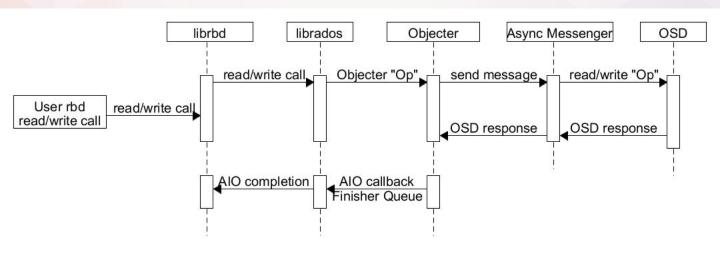

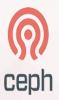

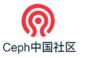

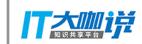

## Tracing/Profiling tools

- Ceph subsystem logging
- Wireshark/t-shark for analyzing network traffic
- Zipkin/Blkin
- Ceph perf counters along with rbd replay
- Perf tool & flame charts
- Eventtrace

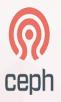

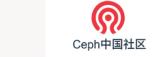

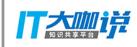

#### Perf counters

\$ rbd-replay-prep ~/lttng-traces/auto-20171122-143523/ust/uid/\*/\* replay.bin

\$ rbd-replay replay.bin --dump-perf-counters

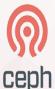

```
"AsyncMessenger::Worker-0": {
    "msgr recv messages": 1292
                                 Ceph中国社区
    "msgr send messages": 1292/4,
    "msgr recv bytes": 1091071692,
    "msgr send bytes": 1100174365,
   "msgr created connections": 4,
    "msgr active connections": 3,
    "msgr running total time": 16.177110921,
   "msgr running send time": 7.117028038,
    "msgr running recv time": 5.896193864,
   "msgr running fast dispatch time": 2.522238960
"finisher-librbd::TaskFinisher::m finisher": {
   "queue len": 0,
   "complete latency": {
```

"avgcount": 1,

"finisher-radosclient": { "queue len": 0,

"complete latency": {

"sum": 0.000020664, "avgtime": 0.000020664

"avgcount": 125096, "sum": 2.290013297, "avgtime": 0.000018306

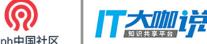

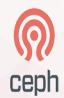

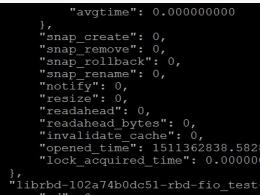

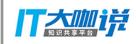

```
Ceph中国社区
    "opened time": 1511362838.582844561,
    "lock acquired time": 0.000000000
"librbd-102a74b0dc51-rbd-fio test-0x7fc2b805e230":
    "rd": 0,
    "rd bytes": 0,
    "rd latency": {
        "avgcount": 0,
        "sum": 0.000000000,
        "avgtime": 0.000000000
    "wr": 64609.
    "wr bytes": 1058553856,
    "wr latency": {
        "avgcount": 64609,
        "sum": 14793.272050858,
        "avgtime": 0.228966120
    "discard": 0,
    "discard bytes": 0,
    "discard latency": {
        "avgcount": 0,
        "sum": 0.000000000,
        "avgtime": 0.000000000
    "flush": 0,
    "flush latency": {
        "avgcount": 0,
        "sum": 0.000000000,
        "avgtime": 0.000000000
```

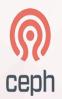

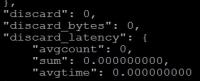

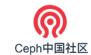

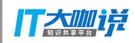

```
"discard latency": {
    "flush": 0,
   "flush latency": {
        "avgcount": 0,
        "sum": 0.0000000000,
        "avgtime": 0.000000000
    "ws": 0,
    "ws bytes": 0,
    "ws latency": {
        "avgcount": 0,
        "sum": 0.0000000000,
        "avgtime": 0.000000000
    "cmp": 0,
    "cmp bytes": 0,
    "cmp latency": {
        "avgcount": 0,
        "sum": 0.0000000000,
        "avgtime": 0.000000000
    "snap create": 0,
    "snap remove": 0,
    "snap rollback": 0,
    "snap rename": 0,
    "notify": 0,
    "resize": 0,
    "readahead": 0,
    "readahead bytes": 0,
    "invalidate cache": 0,
    "opened time": 1511362838.606351951,
    "lock acquired time": 1511362838.644545848
"objecter": {
    "op_active": 0,
    op laggy": 0,
```

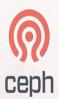

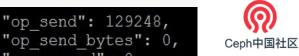

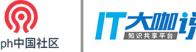

```
"op send bytes": 0,
"op resend": 0,
"op reply": 129248,
"op": 129248,
"op r": 64597,
"op w": 64651,
"op rmw": 0,
"op pg": 0,
"osdop stat": 2,
"osdop create": 0,
"osdop read": 64574,
"osdop write": 64609,
"osdop writefull": 0,
"osdop writesame": 0,
"osdop append": 0,
"osdop zero": 0,
"osdop truncate": 0,
"osdop delete": 0,
"osdop mapext": 0,
"osdop sparse read": 0,
"osdop clonerange": 0,
"osdop getxattr": 0,
"osdop setxattr": 0,
"osdop cmpxattr": 0,
"osdop rmxattr": 0,
```

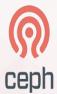

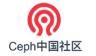

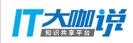

## perf flame graph

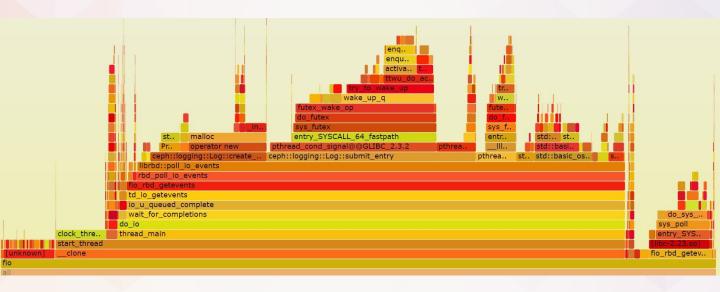

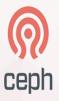

#### **Eventtrace**

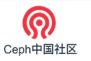

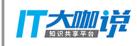

- Lttng based
- Ease of use with minimal code changes
- Eventtrace support exists in Ceph code
- Generates large amount of data needs to be parsed

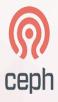

## Usage

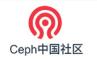

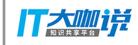

```
#include "common/EventTrace.h"
......
FUNCTRACE(cct);
.....
```

cct being CephContext value

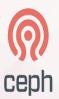

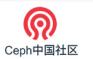

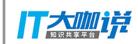

## Test environment setup

- Ceph cluster with single OSD, single Mon and a manger [1]
- Bluestore as backend
- Separate partitions for wal and db
- SSD P3700 NVMe/PCIe 400GB

[1]https://github.com/MahatiC/ceph-single-osd-mon

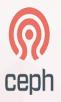

## Config - I

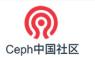

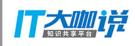

- Workloads collected on an rbd image of size 1024MB, in a pool with 100 pgs, and cache disabled
- Data collected using eventtrace; the values are averaged out using a python script
- Config:
  - o random write
  - o blocksize: 4k
  - o iodepth: 1
  - o runtime: 6sec

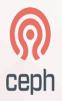

| 1 | 2      |    | А                           | (33)    |  |
|---|--------|----|-----------------------------|---------|--|
|   |        | 7  | handle_acquire_lock Ce      | ph中国社区  |  |
|   |        | 8  | process(WRITE_PRE)          | 169.14  |  |
|   |        | 9  | send(ImageRequest.cc)       | 162.71  |  |
|   |        | 10 | send_request                | 158.5   |  |
|   |        | 11 | file_to_extents             | 10.5    |  |
|   | $\sim$ | 12 | set_request_count           | 1.54    |  |
|   | *      | 13 | send_object_requests        | 133.91  |  |
|   |        | 14 | create_object_request       | 16.19   |  |
|   | *      | 15 | extent_to_file              | 1.62    |  |
|   | 61     | 16 | compute_parent_extents      | 4.37    |  |
|   |        | 17 | prune_parent_extents        | 1.09    |  |
| - |        | 18 | send(ObjectRequest.cc)      | 112.58  |  |
|   |        | 19 | object_may_exist            | 2.36    |  |
|   |        | 20 | send_write                  | 105.08  |  |
|   | 10     | 21 | send_write                  | 102.49  |  |
|   |        | 22 | send_pre_object_map_updat   | e 99.48 |  |
|   | *      | 23 | detained_aio_update         | 92.73   |  |
|   | 61     | 24 | aio_update                  | 88.71   |  |
|   |        | 25 | update_object_map           | 83.21   |  |
| - |        | 26 | handle_update_object_map    | 84.6    |  |
|   |        | 27 | update_in_memory_object_map | 3.85    |  |
|   | $\sim$ | 28 | should_complete (WRITE_PRE) | 67.82   |  |
|   | 81     | 29 | send_write_op               | 64.21   |  |

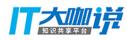

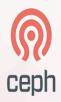

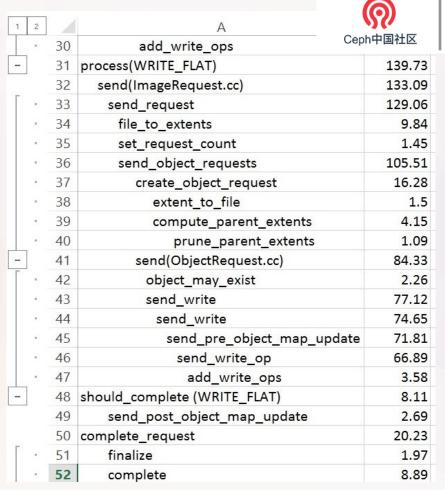

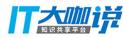

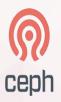

### Config - II

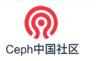

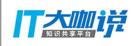

- Workloads collected on an rbd image of size 1024MB, in a pool with 100 pgs, and cache disabled
- Data collected using eventtrace; the values are averaged out using a python script
- Config:
  - o random read
  - o blocksize: 4k
  - o iodepth: 1
  - o runtime: 6sec

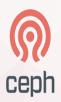

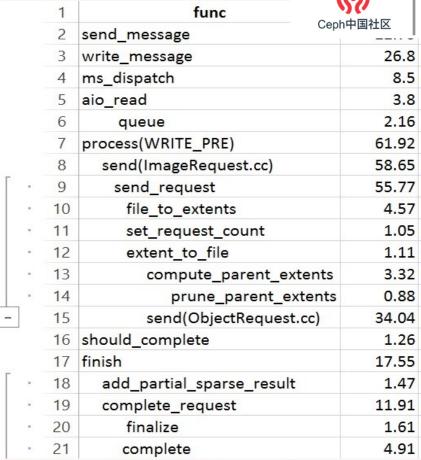

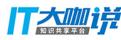

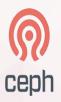

### Config - III

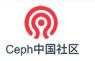

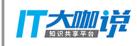

- Workloads collected on an rbd image of size 1024MB, in a pool with 100 pgs, and cache disabled
- Data collected using eventtrace; the values are averaged out using a python script
- Config:
  - o random write
  - o blocksize: 16k
  - o iodepth: 1
  - o runtime: 6sec

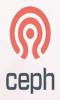

| 1 2 3 4 |    | А                        | (35)       |
|---------|----|--------------------------|------------|
|         | 29 | handle_acquire_lock      | Ceph中国社区   |
|         | 30 | process(WRITE_PRE)       | 163.11     |
|         | 31 | send(ImageRequest.cc)    | 156.75     |
| Γ.      | 32 | send_request             | 153.03     |
| *       | 33 | file_to_extents          | 10         |
|         | 34 | set_request_count        | 1.57       |
|         | 35 | send_object_requests     | 128.98     |
|         | 36 | create_object_request    | 15.27      |
|         | 37 | extent_to_file           | 1.92       |
|         | 38 | compute_parent_extents   | 4.09       |
|         | 39 | prune_parent_extents     | 1.06       |
| -       | 40 | send(ObjectRequest.cc)   | 108.45     |
|         | 41 | object_may_exist         | 2.23       |
|         | 42 | send_write               | 101.2      |
|         | 43 | send_write               | 98.62      |
|         | 44 | send_pre_object_map_upo  | late 95.68 |
|         | 45 | detained_aio_update      | 89.47      |
|         | 46 | aio_update               | 85.76      |
|         | 47 | update_object_map        | 80.57      |
| _       | 48 | process(WRITE_FLAT)      | 138.68     |
|         | 49 | send(ImageRequest.cc)    | 132.42     |
| +       | 58 | send(ObjectRequest.cc)   | 84.65      |
| +       | 65 | handle_update_object_map | 98.88      |

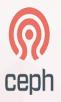

### Config - IV

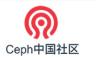

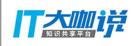

- Workloads collected on an rbd image of size 1024MB, in a pool with 100 pgs, and cache disabled
- Data collected using eventtrace; the values are averaged out using a python script
- Config:
  - o random read
  - o blocksize: 16k
  - o iodepth: 1
  - o runtime: 6sec

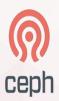

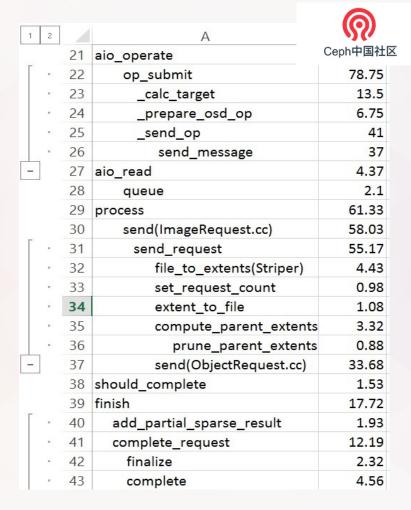

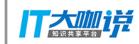

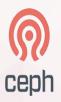

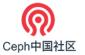

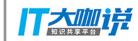

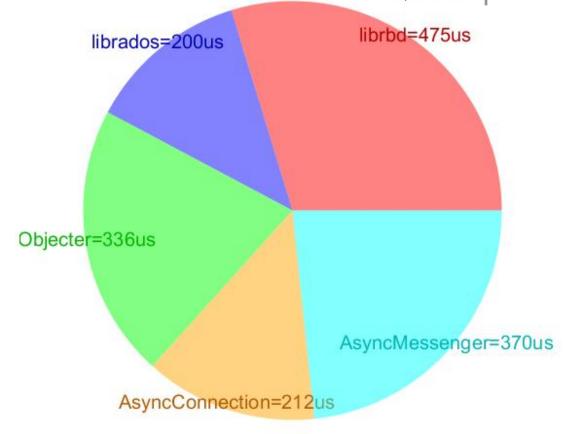

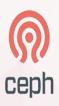

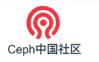

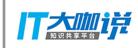

# Thank you!